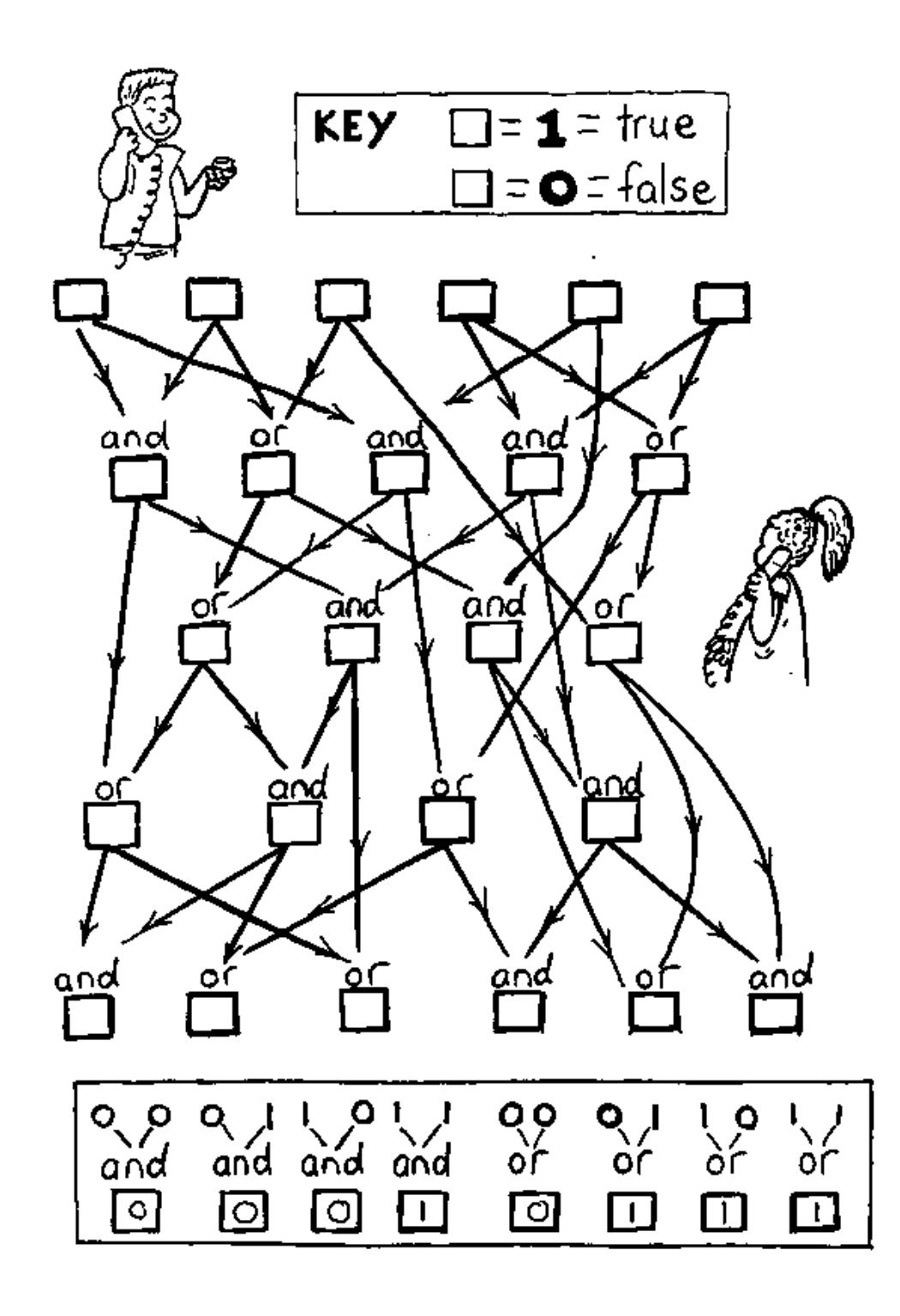

**Instructions:** *Choose some inputs for this circuit and work out what the outputs are.*

*From "Computer Science Unplugged"* c *Bell, Witten, and Fellows, 1998*

*Page 183*